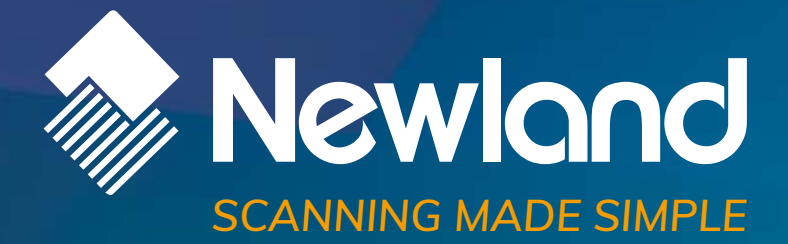

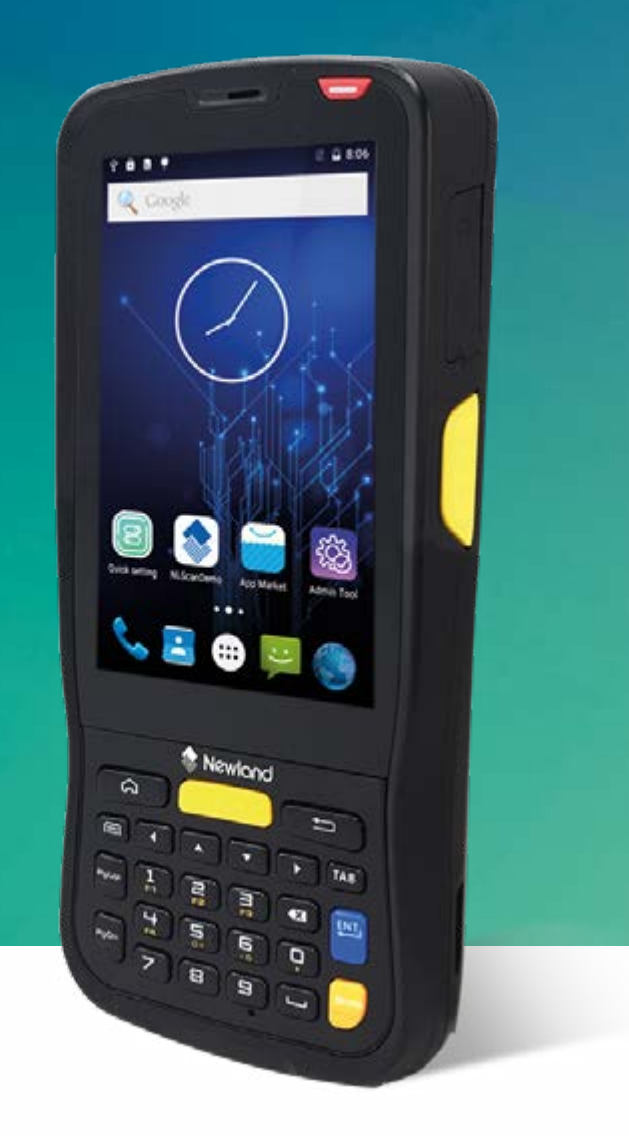

# **MT65 Beluga** mobile computer symbologies programming SDK handbook

# **Revision History**

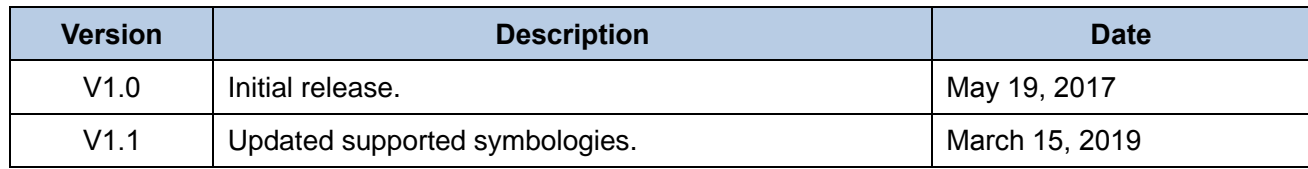

# **Table of Contents**

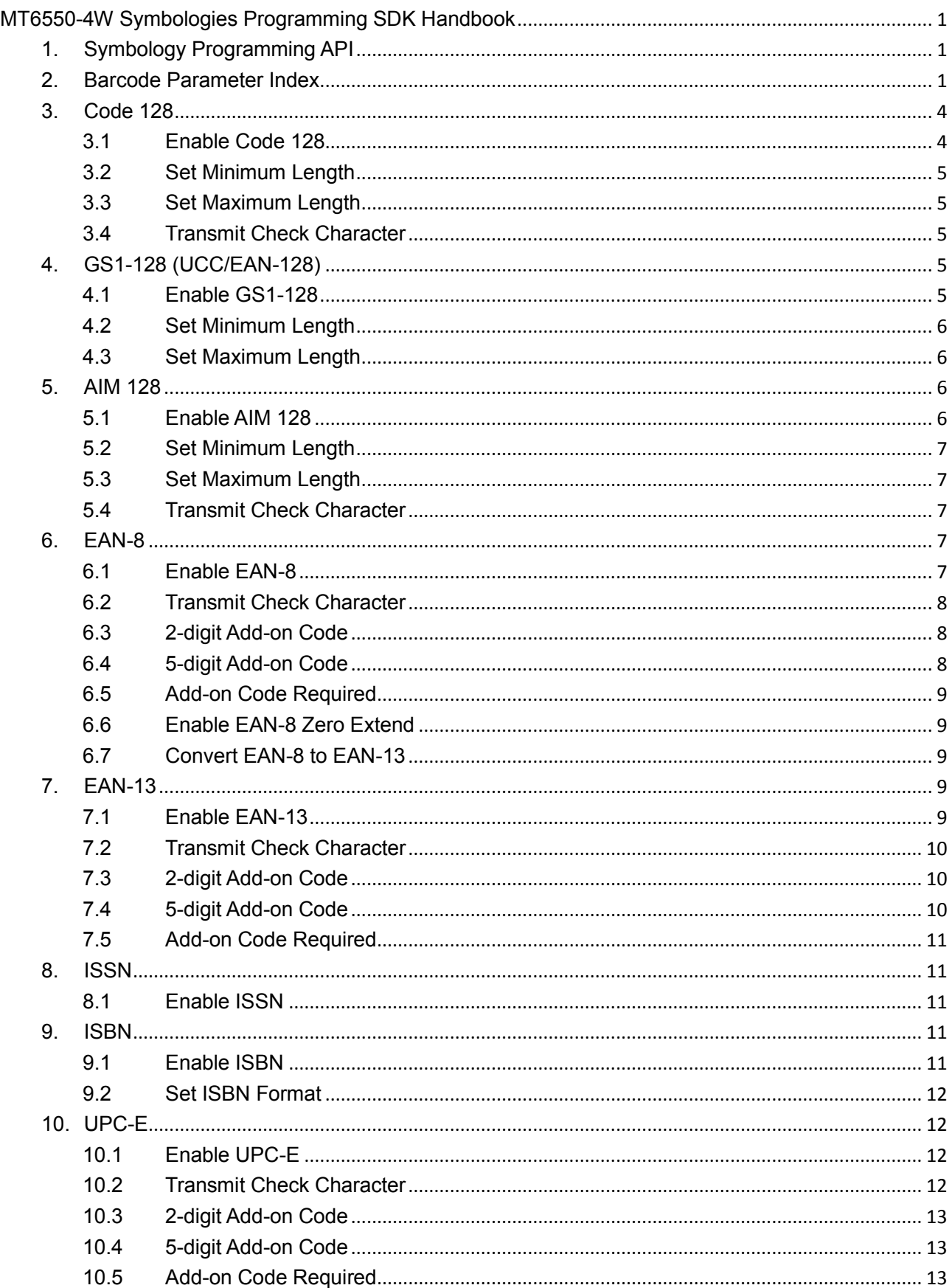

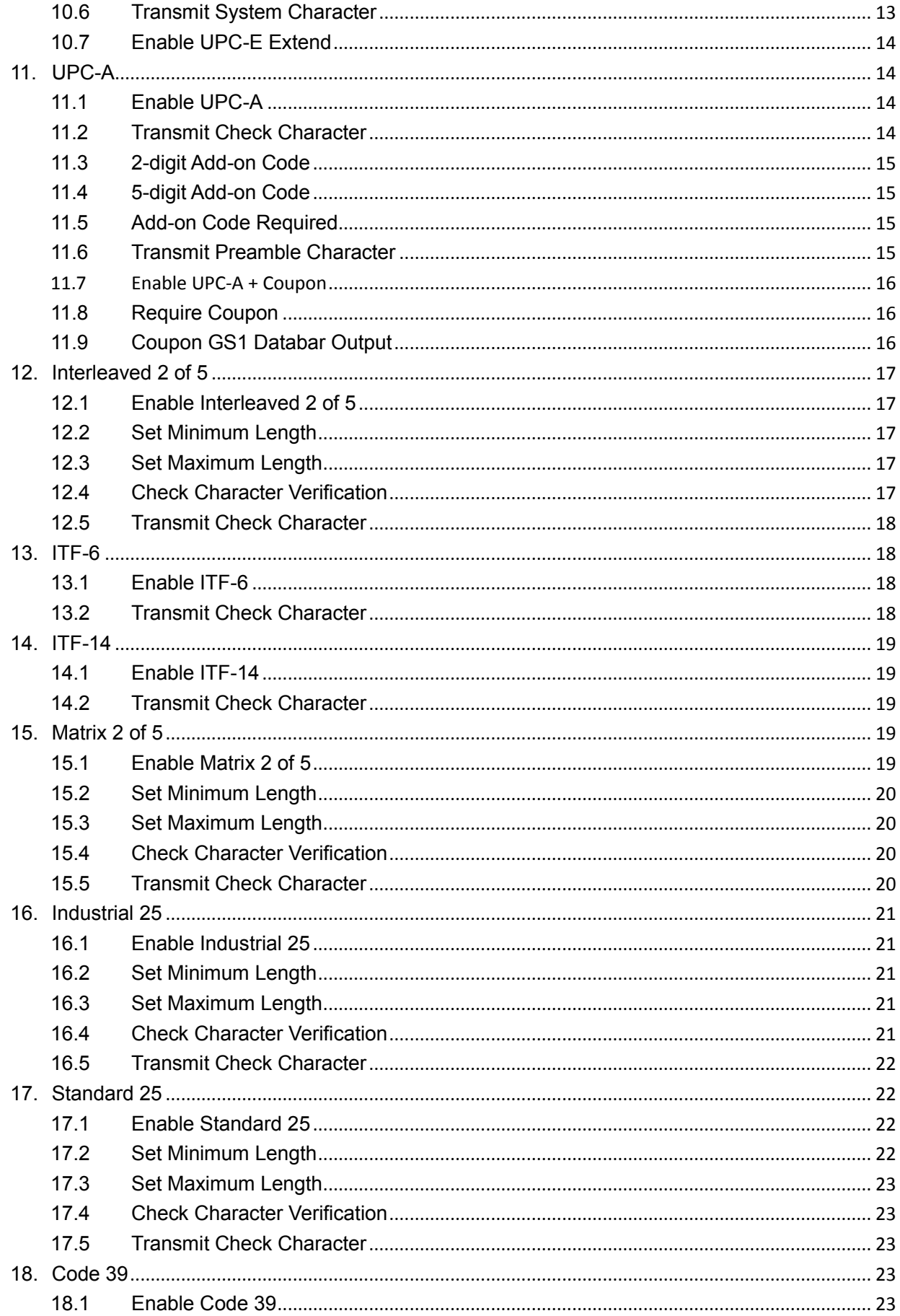

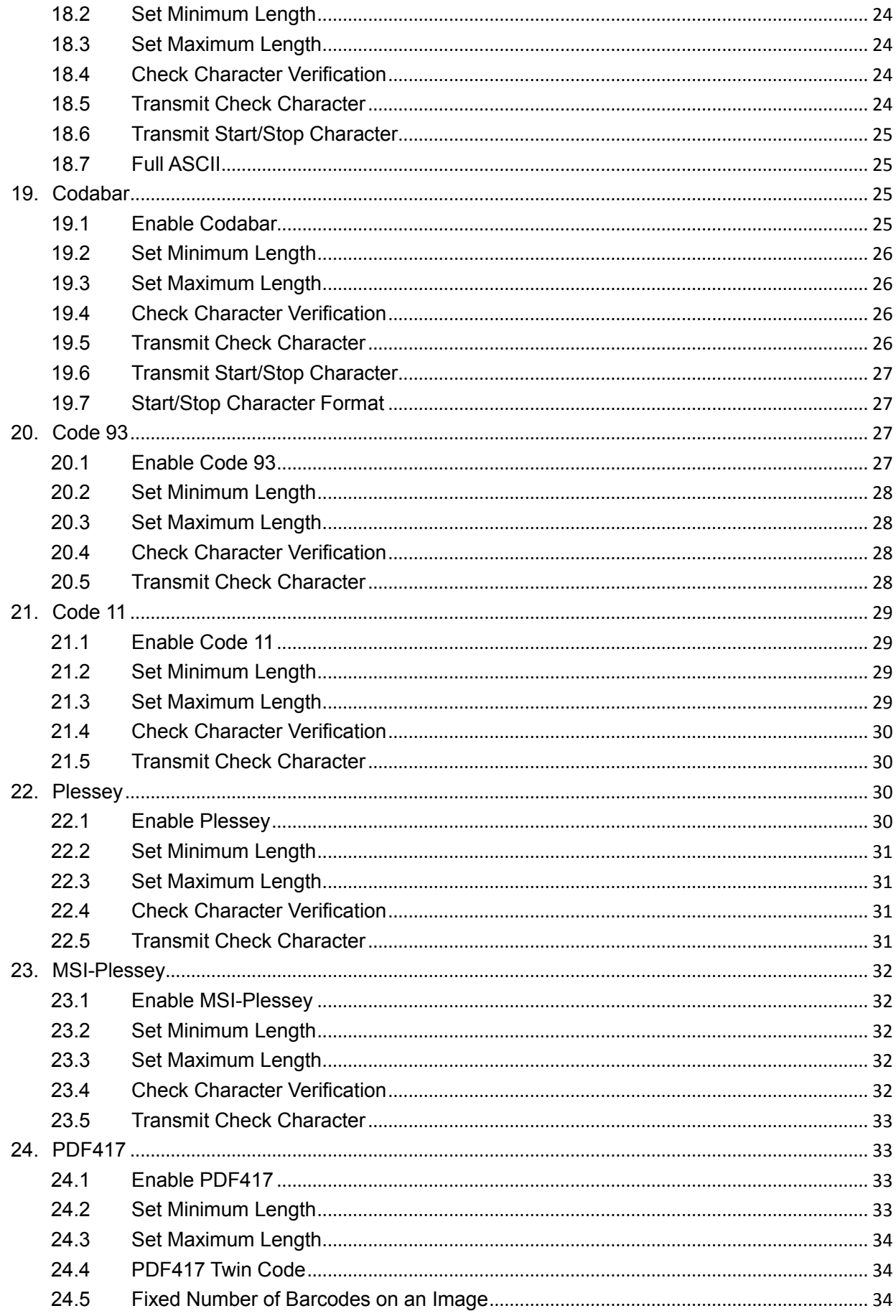

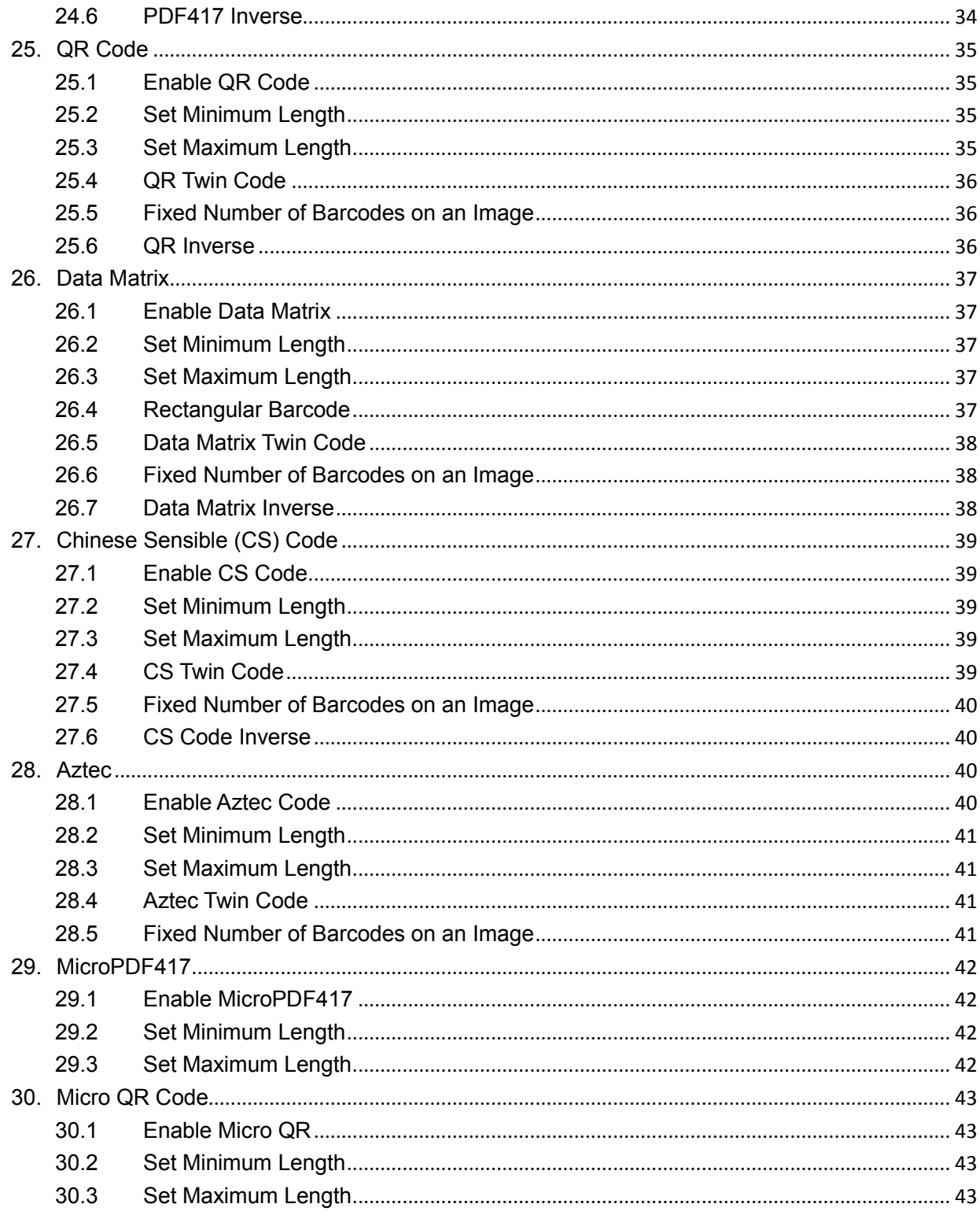

# <span id="page-6-0"></span>**1. Symbology Programming API**

Symbology programming API function:

public boolean **setCodeParam**(java.lang.String codeId, jva.lang.String property, java.lang.String value) This function is a member of class ScanManager.

Class ScanManager:

java.lang.Object

**com.nlscan.android.scan.ScanManager**

Parameters:

**codeId**: Barcode type

**property**: Barcode parameter

**value**: Value of the barcode parameter

Return value:

true – Programming succeeded, false – Programming failed

# <span id="page-6-1"></span>**2. Barcode Parameter Index**

The following table lists all supported symbologies and their parameters. Clicking a parameter in the list will jump to the instructions of programming it.

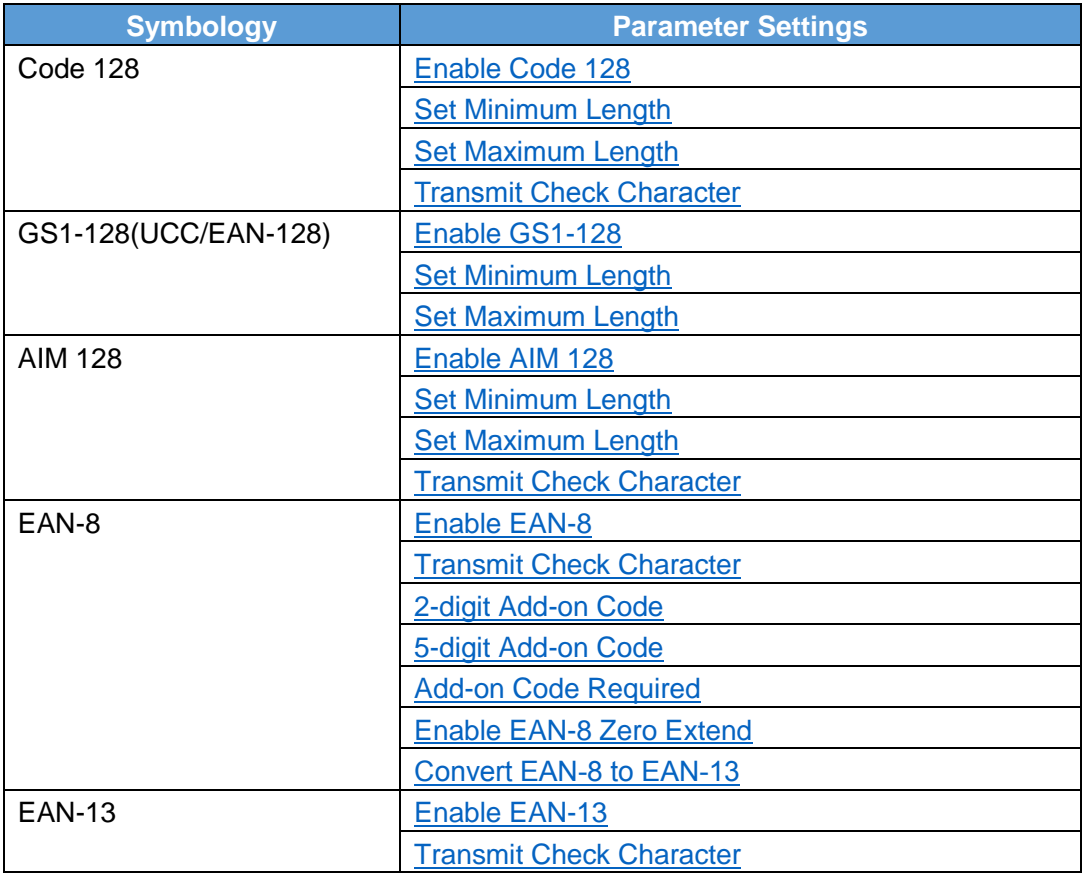

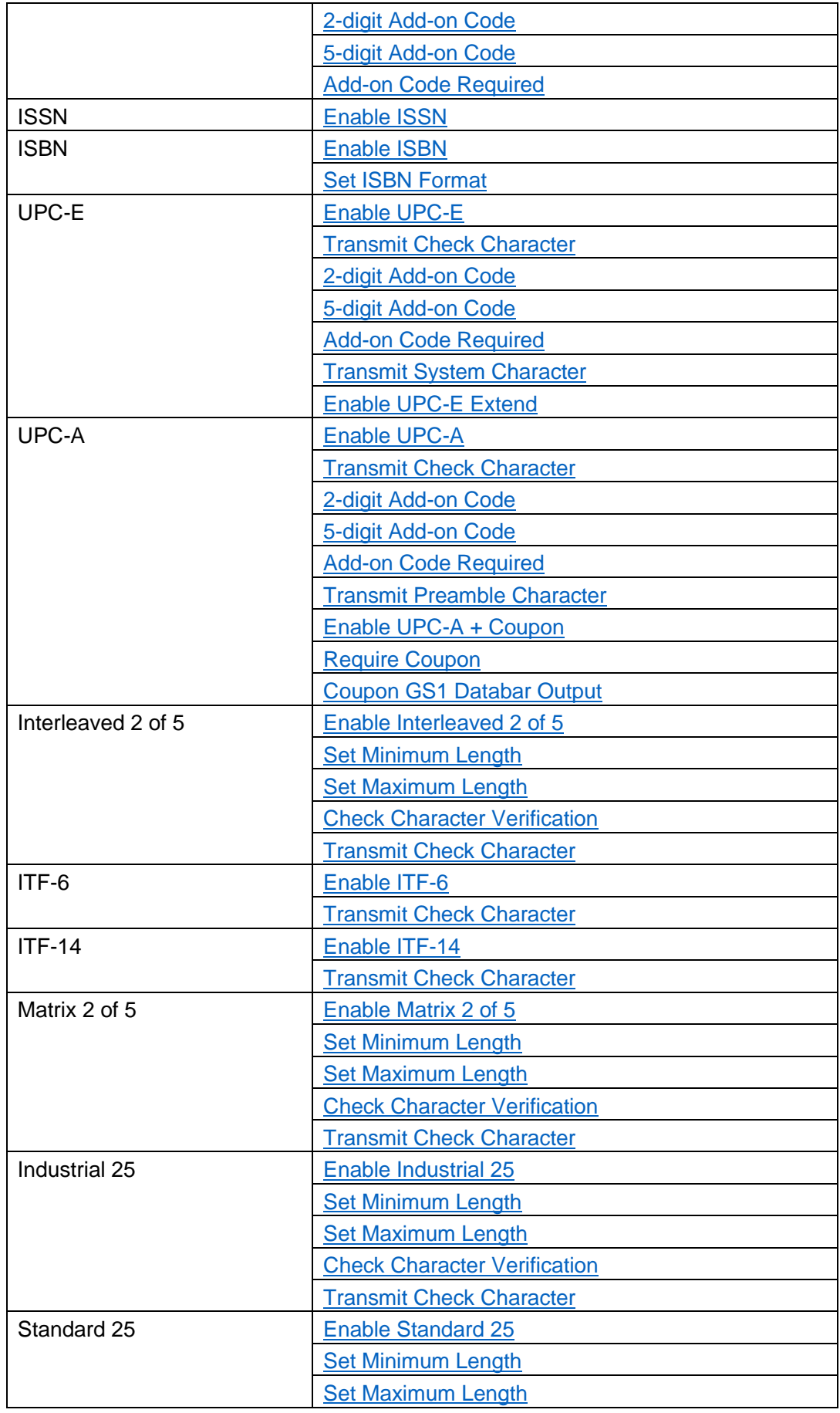

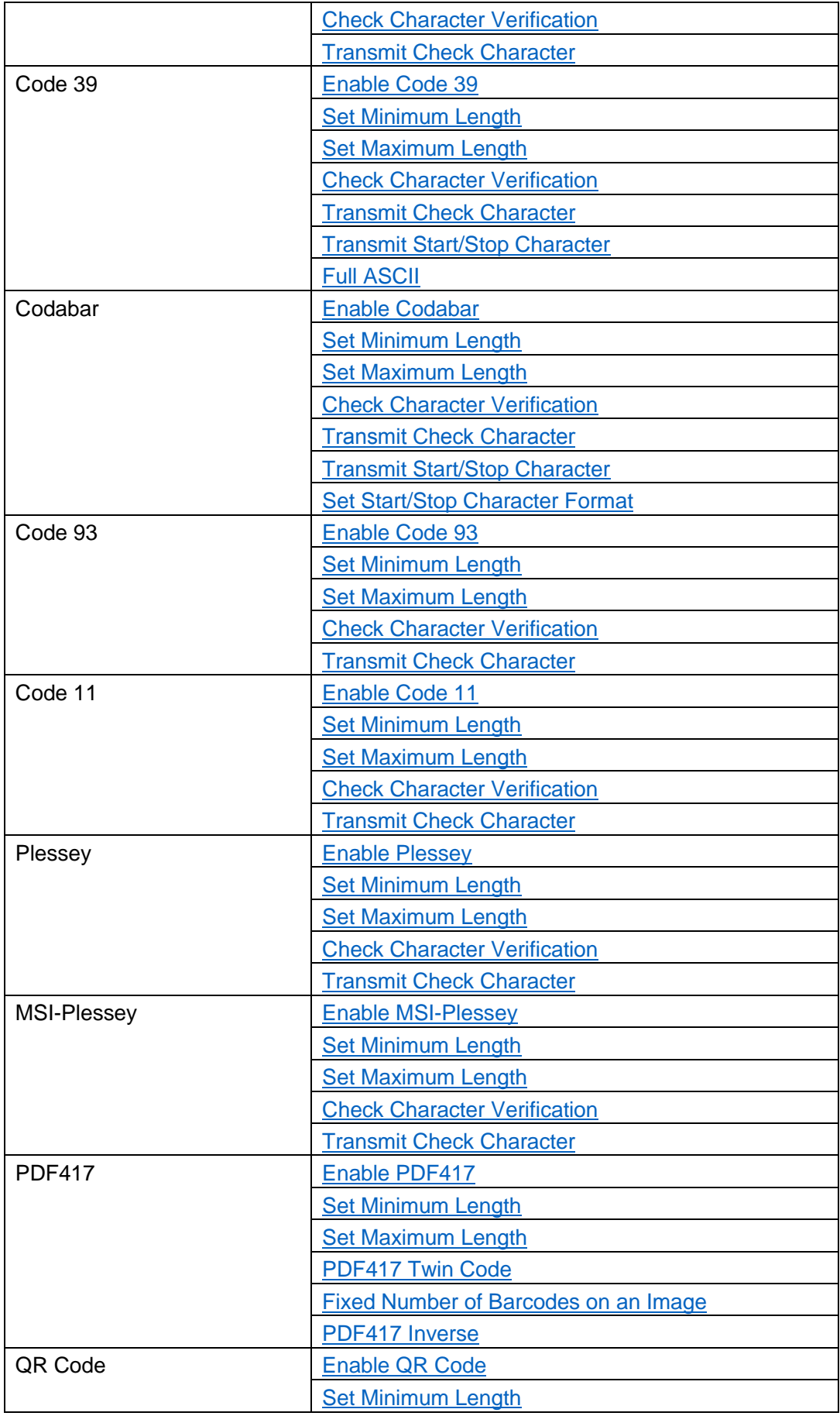

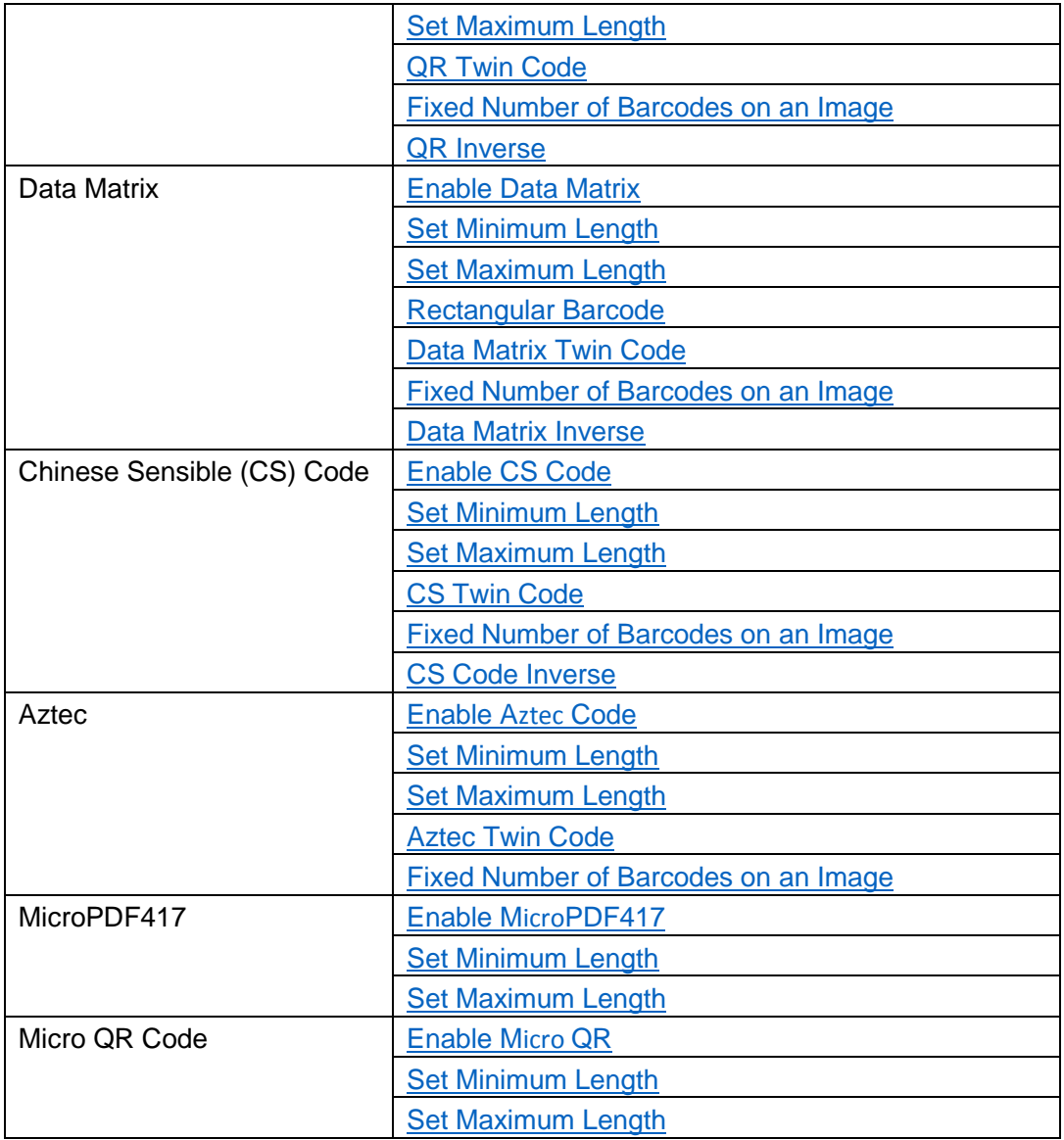

# <span id="page-9-0"></span>**3. Code 128**

# <span id="page-9-1"></span>**3.1 Enable Code 128**

Parameters: **codeId**: "CODE128" **property**: "Enable" **value**: "0" or "1" (default: 1) "0": Disable Code 128 "1": Enable Code 128

Example: Enable Code 128 setCodeParam("CODE128","Enable","1")

# <span id="page-10-0"></span>**3.2 Set Minimum Length**

Parameters: **codeId**: "CODE128" **property**: "Minlen" **value**: "1" – "127" (default: 1)

Example: Set the minimum length of Code 128 to 1 setCodeParam("CODE128","Minlen","1")

# <span id="page-10-1"></span>**3.3 Set Maximum Length**

Parameters: **codeId**: "CODE128" **property**: "Maxlen" **value**: "1" – "127" (default: 48)

Example: Set the maximum length of Code 128 to 127 setCodeParam("CODE128","Maxlen","127")

# <span id="page-10-2"></span>**3.4 Transmit Check Character**

Parameters: **codeId**: "CODE128" **property**: "TrsmtChkChar" **value**: "0" or "1" (default: 0) "0": Do not transmit check character "1": Transmit check character

Example: Transmit Code 128 check character setCodeParam("CODE128","TrsmtChkChar","1")

# <span id="page-10-3"></span>**4. GS1-128 (UCC/EAN-128)**

#### <span id="page-10-4"></span>**4.1 Enable GS1-128**

Parameters: **codeId**: "UCCEAN128" **property**: "Enable" **value**: "0" or "1" (default: 1) "0": Disable GS1-128 (UCC-EAN-128) "1": Enable GS1-128 (UCC-EAN-128)

Example: Enable GS1-128 setCodeParam("UCCEAN128","Enable","1")

#### <span id="page-11-0"></span>**4.2 Set Minimum Length**

Parameters: **codeId**: "UCCEAN128" **property**: "Minlen" **value**: "1" – "127" (default: 1)

Example: Set the minimum length of GS1128 to 6 setCodeParam("UCCEAN128","Minlen","6")

#### <span id="page-11-1"></span>**4.3 Set Maximum Length**

Parameters: **codeId**: "UCCEAN128" **property**: "Maxlen" **value**: "1" - "127" (default: 48)

Example: Set the maximum length of GS1128 to 127 setCodeParam("UCCEAN128","Maxlen","127")

# <span id="page-11-2"></span>**5. AIM 128**

#### <span id="page-11-3"></span>**5.1 Enable AIM 128**

Parameters: **codeId**: "AIM128" **property**: "Enable" **value**: "0" or "1" (default: 0) "0": Disable AIM 128 "1": Enable AIM 128

Example: Enable AIM 128 setCodeParam("AIM128","Enable","1")

# <span id="page-12-0"></span>**5.2 Set Minimum Length**

Parameters: **codeId**: "AIM128" **property**: "Minlen" **value**: "1" - "127" (default: 1)

Example: Set the minimum length of AIM 128 to 1 setCodeParam("AIM128","Minlen","1")

### <span id="page-12-1"></span>**5.3 Set Maximum Length**

Parameters: **codeId**: "AIM128" **property**: "Maxlen" **value**: "1" - "127" (default: 48)

Example: Set the maximum length of AIM 128 to 127 setCodeParam("AIM128","Maxlen","127")

# <span id="page-12-2"></span>**5.4 Transmit Check Character**

Parameters: **codeId**: "AIM128" **property**: "TrsmtChkChar" **value**: "0" or "1" (default: 0) "0": Do not transmit check character "1": Transmit check character

Example: Transmit AIM 128 check character setCodeParam("AIM128","TrsmtChkChar","1")

# <span id="page-12-3"></span>**6. EAN-8**

#### <span id="page-12-4"></span>**6.1 Enable EAN-8**

Parameters: **codeId**: "EAN8" **property**: "Enable" **value**: "0" or "1" (default: 1) "0": Disable EAN-8

"1": Enable EAN-8

Example: Enable EAN-8 setCodeParam("EAN8","Enable","1")

# <span id="page-13-0"></span>**6.2 Transmit Check Character**

Parameters: **codeId**: "EAN8" **property**: "TrsmtChkChar" **value**: "0" or "1" (default: 1) "0": Do not transmit EAN-8 check character "1": Transmit EAN-8 check character

Example: Transmit EAN-8 check character setCodeParam("EAN8","TrsmtChkChar","1")

#### <span id="page-13-1"></span>**6.3 2-digit Add-on Code**

Parameters: **codeId**: "EAN8" **property**: "Digit2" **value**: "0" or "1" (default: 0) "0": Disable 2-digit add-on code "1": Enable 2-digit add-on code

Example: Enable 2-digit add-on code setCodeParam("EAN8","Digit2","1")

#### <span id="page-13-2"></span>**6.4 5-digit Add-on Code**

Parameters: **codeId**: "EAN8" **property**: "Digit5" **value**: "0" or "1" (default: 0) "0": Disable 5-digit add-on code "1": Enable 5-digit add-on code

Example: Enable 5-digit add-on code setCodeParam("EAN8","Digit5","1")

# <span id="page-14-0"></span>**6.5 Add-on Code Required**

Parameters: **codeId**: "EAN8" **property**: "AddonRequired" **value**: "0" or "1" (default: 0) "0": EAN-8 add-on code not required "1": EAN-8 add-on code required

Example: Require EAN-8 add-on code setCodeParam("EAN8","AddonRequired","1")

### <span id="page-14-1"></span>**6.6 Enable EAN-8 Zero Extend**

```
Parameters:
codeId: "EAN8"
property: "MsgtoEan13"
value: "0" or "1" (default: 0)
      "0": Disable EAN-8 zero extend
      "1": Enable EAN-8 zero extend
```
Example: Enable EAN-8 zero extend setCodeParam("EAN8","MsgtoEan13","1")

# <span id="page-14-2"></span>**6.7 Convert EAN-8 to EAN-13**

```
Parameters:
codeId: "EAN8"
property: "TypetoEan13"
value: "0" or "1" (default: 0)
      "0": Do not convert EAN-8 to EAN-13
      "1": Convert EAN-8 to EAN-13
```
Example: Convert EAN-8 to EAN-13 setCodeParam("EAN8","TypetoEan13","1")

# <span id="page-14-3"></span>**7. EAN-13**

#### <span id="page-14-4"></span>**7.1 Enable EAN-13**

Parameters:

```
codeId: "EAN13"
property: "Enable"
value: "0" or "1" (default: 1)
      "0": Disable EAN-13
      "1": Enable EAN-13
```
Example: Enable EAN-13 setCodeParam("EAN13","Enable","1")

# <span id="page-15-0"></span>**7.2 Transmit Check Character**

Parameters: **codeId**: "EAN13" **property**: "TrsmtChkChar" **value**: "0" or "1" (default: 1) "0": Do not transmit EAN-13 check character "1": Transmit EAN-13 check character

Example: Transmit EAN-13 check character setCodeParam("EAN13","TrsmtChkChar","1")

# <span id="page-15-1"></span>**7.3 2-digit Add-on Code**

```
Parameters:
codeId: "EAN13"
property: "Digit2"
value: "0" or "1" (default: 0)
      "0": Disable 2-digit add-on code
      "1": Enable 2-digit add-on code
```
Example: Enable 2-digit add-on code setCodeParam("EAN13","Digit2","1")

#### <span id="page-15-2"></span>**7.4 5-digit Add-on Code**

Parameters: **codeId**:"EAN13" **property**: "Digit5" **value**: "0" or "1" (default: 0) "0": Disable 5-digit add-on code "1": Enable 5-digit add-on code

Example: Enable 5-digit add-on code setCodeParam("EAN13","Digit5","1")

# <span id="page-16-0"></span>**7.5 Add-on Code Required**

Parameters: **codeId**: "EAN13" **property**: "AddonRequired" **value**: "0" or "1" (default: 0) "0": EAN-13 add-on code not required "1": EAN-13 add-on code required

Example: Require EAN-13 add-on code setCodeParam("EAN13","AddonRequired","1")

#### <span id="page-16-1"></span>**8. ISSN**

#### <span id="page-16-2"></span>**8.1 Enable ISSN**

Parameters: **codeId**: "ISSN" **property**: "Enable" **value**: "0" or "1" (default: 0) "0": Disable ISSN "1": Enable ISSN

Example: Enable ISSN setCodeParam("ISSN","Enable","1")

# <span id="page-16-3"></span>**9. ISBN**

# <span id="page-16-4"></span>**9.1 Enable ISBN**

Parameters: **codeId**: "ISBN" **property**: "Enable" **value**: "0" or "1" (default: 0) "0": Disable ISBN "1": Enable ISBN

Example: Enable ISBN setCodeParam("ISBN","Enable","1")

# <span id="page-17-0"></span>**9.2 Set ISBN Format**

Parameters: **codeId**: "ISBN" **property**: "Length" **value**: "0" or "1" (default: 1) "0": ISBN-13 "1": ISBN-10

Example: Enable ISBN-10 setCodeParam("ISBN","Length","1")

# <span id="page-17-1"></span>**10. UPC-E**

# <span id="page-17-2"></span>**10.1 Enable UPC-E**

Parameters: **codeId**: "UPCE" **property**: "Enable" **value**: "0" or "1" (default: 1) "0": Disable UPC-E "1": Enable UPC-E

Example: Enable UPC-E setCodeParam("UPCE","Enable","1")

# <span id="page-17-3"></span>**10.2 Transmit Check Character**

Parameters: **codeId**: "UPCE" **property**: "TrsmtChkChar" **value**: "0" or "1" (default: 1) "0": Do not transmit UPC-E check character "1": Transmit UPC-E check character

```
Example: Transmit UPC-E check character
setCodeParam("UPCE","TrsmtChkChar","1")
```
### <span id="page-18-0"></span>**10.3 2-digit Add-on Code**

Parameters: **codeId**: "UPCE" **property**: "Digit2" **value**: "0" or "1" (default: 0) "0": Disable 2-digit add-on code "1": Enable 2-digit add-on code

Example: Enable 2-digit add-on code setCodeParam("UPCE","Digit2","1");

# <span id="page-18-1"></span>**10.4 5-digit Add-on Code**

Parameters: **codeId**: "UPCE" **property**: "Digit5" **value**: "0" or "1" (default: 0) "0": Disable 5-digit add-on code "1": Enable 5-digit add-on code

Example: Enable 5-digit add-on code setCodeParam("UPCE","Dight5","1")

#### <span id="page-18-2"></span>**10.5 Add-on Code Required**

Parameters: **codeId**: "UPCE" **property**: "AddonRequired" **value**: "0" or "1" (default: 0) "0": UPC-E add-on code not required "1": UPC-E add-on code required

Example: Require UPC-E add-on code setCodeParam("UPCE","AddonRequired","1")

#### <span id="page-18-3"></span>**10.6 Transmit System Character**

Parameters: **codeId**: "UPCE" **property**: "TrsmtSysDigit" **value**: "0" or "1" (default: 1) "0": Do not transmit system character "1": Transmit system character

```
Example: Transmit system character
setCodeParam("UPCE","TrsmtSysDigit","1")
```
# <span id="page-19-0"></span>**10.7 Enable UPC-E Extend**

Parameters: **codeId**: "UPCE" **property**: "MsgToupca" **value**: "0" or "1" (default: 0) "0": Disable UPC-E extend "1": Enable UPC-E extend

Example: Enable UPC-E extend setCodeParam("UPCE","MsgToupca","1")

### <span id="page-19-1"></span>**11. UPC-A**

#### <span id="page-19-2"></span>**11.1 Enable UPC-A**

Parameters: **codeId**: "UPCA" **property**: "Enable" **value**: "0" or "1" (default: 1) "0": Disable UPC-A "1": Enable UPC-A

Example: Enable UPC-A setCodeParam("UPCA","Enable","1")

# <span id="page-19-3"></span>**11.2 Transmit Check Character**

Parameters: **codeId**: "UPCA" **property**: "TrsmtChkChar" **value**: "0" or "1" (default: 1) "0": Do not transmit UPC-A check character "1": Transmit UPC-A check character

Example: Transmit UPC-A check character setCodeParam("UPCA","TrsmtChkChar","1")

# <span id="page-20-0"></span>**11.3 2-digit Add-on Code**

Parameters: **codeId**: "UPCA" **property**: "Digit2" **value**: "0" or "1" (default: 0) "0": Disable 2-digit add-on code "1": Enable 2-digit add-on code

Example: Enable 2-digit add-on code setCodeParam("UPCA","Digit2","1")

# <span id="page-20-1"></span>**11.4 5-digit Add-on Code**

Parameters: **codeId**: "UPCA" **property**: "Digit5" **value**: "0" or "1" (default: 0) "0": Disable 5-digit add-on code "1": Enable 5-digit add-on code

Example: Enable 5-digit add-on code setCodeParam("UPCA","Digit5","1")

# <span id="page-20-2"></span>**11.5 Add-on Code Required**

Parameters: **codeId**: "UPCA" **property**: "AddonRequired" **value**: "0" or "1" (default: 0) "0": UPC-A add-on code not required "1": UPC-A add-on code required

Example: Require UPC-A add-on code setCodeParam("UPCA","AddonRequired","1")

# <span id="page-20-3"></span>**11.6 Transmit Preamble Character**

Parameters: **codeId**: "UPCA" **property**: "TrsmtSysDigit" **value**: "0" or "1" (default: 0)

"0": Do not transmit UPC-A preamble character

"1": Transmit UPC-A preamble character

Example: Transmit UPC-A preamble character setCodeParam("UPCA","TrsmtSysDigit","1")

#### <span id="page-21-0"></span>**11.7 Enable UPC-A + Coupon**

Parameters: **codeId**: "UPCA" **property**: "Coupon" **value**: "0" or "1" (default: 0) "0": Enable UPC-A + Coupon "1": Disable UPC-A + Coupon

Example: Enable UPC-A + Coupon setCodeParam("UPCA","Coupon","1")

# <span id="page-21-1"></span>**11.8 Require Coupon**

Parameters: **codeId**: "UPCA" **property**: "ReqCoupon" **value**: "0" or "1" (default: 0) "0": Do not require coupon "1": Require coupon

Example: Require coupon setCodeParam("UPCA","ReqCoupon","1")

# <span id="page-21-2"></span>**11.9 Coupon GS1 Databar Output**

Parameters: **codeId**: "UPCA" **property**: "Gs1Coupon" **value**: "0" or "1" (default: 0) "0": GS1 output off "1": GS1 output on

```
Example: GS1 output on
setCodeParam("UPCA","Gs1Coupon","1")
```
# <span id="page-22-0"></span>**12. Interleaved 2 of 5**

#### <span id="page-22-1"></span>**12.1 Enable Interleaved 2 of 5**

```
Parameters:
codeId: "ITF"
property: "Enable"
value: "0" or "1" (default: 1)
      "0": Disable Interleaved 2 of 5
      "1": Enable Interleaved 2 of 5
```

```
Example: Enable Interleaved 2 of 5
setCodeParam("ITF","Enable","1")
```
#### <span id="page-22-2"></span>**12.2 Set Minimum Length**

```
Parameters:
codeId: "ITF"
property: "Minlen"
value: "1" – "127" (default: 6)
```
Example: Set the minimum length of Interleaved 2 of 5 to 1 setCodeParam("ITF","Minlen","1")

#### <span id="page-22-3"></span>**12.3 Set Maximum Length**

Parameters: **codeId**: "ITF" **property**: "Maxlen" **value**: "1" - "127" (default: 80)

Example: Set the minimum length of Interleaved 2 of 5 to 127 setCodeParam("ITF","Maxlen","127")

#### <span id="page-22-4"></span>**12.4 Check Character Verification**

Parameters: **codeId**: "ITF" **property**: "Check" **value**: "0" - "1" (default: 0) "0": Disable check character verification "1": Enable check character verification

Example: Enable Interleaved 2 of 5 check character verification setCodeParam("ITF","Check", "1");

# <span id="page-23-0"></span>**12.5 Transmit Check Character**

Parameters: **codeId**: "ITF" **property**: "TrsmtChkChar" **value**: "0" or "1" (default: 1) "0": Do not transmit Interleaved 2 of 5 check character "1": Transmit Interleaved 2 of 5 check character

```
Example: Transmit Interleaved 2 of 5 check character
setCodeParam("ITF","TrsmtChkChar","1")
```
# <span id="page-23-1"></span>**13. ITF-6**

### <span id="page-23-2"></span>**13.1 Enable ITF-6**

Parameters: **codeId**: "ITF6" **property**: "Enable" **value**: "0" or "1" (default: 0) "0": Disable ITF-6 "1": Enable ITF-6

Example: Enable ITF-6 setCodeParam("ITF6","Enable","1")

# <span id="page-23-3"></span>**13.2 Transmit Check Character**

Parameters: **codeId**: "ITF6" **property**: "TrsmtChkChar" **value**: "0" or "1" (default: 0) "0": Do not transmit ITF-6 check character "1": Transmit ITF-6 check character

```
Example: Transmit ITF-6 check character
setCodeParam("ITF6","TrsmtChkChar","1")
```
#### <span id="page-24-0"></span>**14. ITF-14**

#### <span id="page-24-1"></span>**14.1 Enable ITF-14**

Parameters: **codeId**: "ITF14" **property**: "Enable" **value**: "0" or "1" (default: 0) "0": Disable ITF-14 "1": Enable ITF-14

Example: Enable ITF-14 setCodeParam("ITF14","Enable","1")

### <span id="page-24-2"></span>**14.2 Transmit Check Character**

Parameters: **codeId**: "ITF14" **property**: "TrsmtChkChar" **value**: "0" or "1" (default: 0) "0": Do not transmit ITF-14 check character "1": Transmit ITF-14 check character

Example: Transmit ITF-14 check character setCodeParam("ITF14","TrsmtChkChar","1")

# <span id="page-24-3"></span>**15. Matrix 2 of 5**

#### <span id="page-24-4"></span>**15.1 Enable Matrix 2 of 5**

Parameters: **codeId**: "MATRIX25" **property**: "Enable" **value**: "0" or "1" (default: 1) "0": Disable Matrix 2 of 5 "1": Enable Matrix 2 of 5

Example: Enable Matrix 2 of 5 setCodeParam("MATRIX25","Enable","1")

# <span id="page-25-0"></span>**15.2 Set Minimum Length**

Parameters: **codeId**: "MATRIX25" **property**: "Minlen" **value**: "1" – "127" (default: 4)

Example: Set the minimum length of Matrix 2 of 5 to 1 setCodeParam("MATRIX25","Minlen","1")

# <span id="page-25-1"></span>**15.3 Set Maximum Length**

Parameters: **codeId**: "MATRIX25" **property**: "Maxlen" **value**: "1" - "127" (default: 80)

Example: Set the maximum length of Matrix 2 of 5 to 127 setCodeParam("MATRIX25","Maxlen","127")

# <span id="page-25-2"></span>**15.4 Check Character Verification**

Parameters: **codeId**: "MATRIX25" **property**: "Check" **value**: "0" - "1" (default: 0) "0": Disable check character verification "1": Enable check character verification

Example: Enable Matrix 2 of 5 check character verification setCodeParam("MATRIX25","Check", "1");

# <span id="page-25-3"></span>**15.5 Transmit Check Character**

Parameters: **codeId**: "MATRIX25" **property**: "TrsmtChkChar" **value**: "0" or "1" (default: 0) "0": Do not transmit Matrix 2 of 5 check character "1": Transmit Matrix 2 of 5 check character

Example: Transmit Matrix 2 of 5 check character

```
setCodeParam("MATRIX25","TrsmtChkChar","1")
```
# **16. Industrial 25**

# <span id="page-26-1"></span>**16.1 Enable Industrial 25**

Parameters: **codeId**: "IND25" **property**: "Enable" **value**: "0" or "1" (default: 0) "0": Disable Industrial 25 "1": Enable Industrial 25

Example: Enable Industrial 25 setCodeParam("IND25","Enable","1")

# <span id="page-26-2"></span>**16.2 Set Minimum Length**

Parameters: **codeId**: "IND25" **property**: "Minlen" **value**: "1" - "127" (default: 6)

Example: Set the minimum length of Industrial 25 to 1 setCodeParam("IND25","Minlen","1")

# <span id="page-26-3"></span>**16.3 Set Maximum Length**

Parameters: **codeId**: "IND25" **property**: "Maxlen" **value**: "1" - "127" (default: 48)

Example: Set the maximum length of Industrial 25 to 127 setCodeParam("IND25","Maxlen","127")

# <span id="page-26-4"></span>**16.4 Check Character Verification**

Parameters: **codeId**: "IND25" **property**: "Check" **value**: "0" - "1" (default: 0)

"0": Disable check character verification

"1": Enable check character verification

Example: Enable Industrial 25 check character verification setCodeParam("IND25","Check", "1");

### <span id="page-27-0"></span>**16.5 Transmit Check Character**

Parameters: **codeId**: "IND25" **property**: "TrsmtChkChar" **value**: "0" or "1" (default: 0) "0": Do not transmit Industrial 25 check character "1": Transmit Industrial 25 check character

Example: Transmit Industrial 25 check character setCodeParam("IND25","TrsmtChkChar","1")

# <span id="page-27-1"></span>**17. Standard 25**

# <span id="page-27-2"></span>**17.1 Enable Standard 25**

```
Parameters:
codeId: "STD25"
property: "Enable"
value: "0" or "1" (default: 0)
      "0": Disable Standard 25
      "1": Enable Standard 25
```
Example: Enable Standard 25 setCodeParam("STD25","Enable","1")

# <span id="page-27-3"></span>**17.2 Set Minimum Length**

Parameters: **codeId**: "STD25" **property**: "Minlen" **value**: "1" - "127" (default: 6)

Example: Set the minimum length of Standard 25 to 1 setCodeParam("STD25","Minlen","1")

# <span id="page-28-0"></span>**17.3 Set Maximum Length**

Parameters: **codeId**: "STD25" **property**: "Maxlen" **value**: "1" - "127" (default: 48)

Example: Set the maximum length of Standard 25 to 127 setCodeParam("STD25","Maxlen","127")

# <span id="page-28-1"></span>**17.4 Check Character Verification**

Parameters: **codeId**: "STD25" **property**: "Check" **value**: "0" - "1" (default: 0) "0": Disable check character verification "1": Enable check character verification

Example: Enable Standard 25 check character verification setCodeParam("STD25","Check", "1");

# <span id="page-28-2"></span>**17.5 Transmit Check Character**

Parameters: **codeId**: "STD25" **property**: "TrsmtChkChar" **value**: "0" or "1" (default: 0)

"0": Do not transmit Standard 25 check character

"1": Transmit Standard 25 check character

Example: Transmit Standard 25 check character setCodeParam("STD25","TrsmtChkChar","1")

#### <span id="page-28-3"></span>**18. Code 39**

#### <span id="page-28-4"></span>**18.1 Enable Code 39**

Parameters: **codeId**: "CODE39" **property**: "Enable"

```
value: "0" or "1" (default: 1)
      "0": Disable Code 39
      "1": Enable Code 39
```
Example: Enable Code 39 setCodeParam("CODE39","Enable","1")

#### <span id="page-29-0"></span>**18.2 Set Minimum Length**

Parameters: **codeId**: "CODE39" **property**: "Minlen" **value**: "1" - "127" (default: 1)

Example: Set the minimum length of Code 39 to 1 setCodeParam("CODE39","Minlen","1")

#### <span id="page-29-1"></span>**18.3 Set Maximum Length**

Parameters: **codeId**: "CODE39" **property**: "Maxlen" **value**: "1" - "127" (default: 48)

Example: Set the maximum length of Code 39 to 127 setCodeParam("CODE39","Maxlen","127")

### <span id="page-29-2"></span>**18.4 Check Character Verification**

Parameters: **codeId**: "CODE39" **property**: "Check" **value**: "0" - "1" (default: 0) "0": Disable check character verification "1": Enable check character verification

Example: Enable Code 39 check character verification setCodeParam("CODE39","Check", "1");

### <span id="page-29-3"></span>**18.5 Transmit Check Character**

Parameters:

```
codeId: "CODE39"
property: "TrsmtChkChar"
value: "0" or "1" (default: 0)
      "0": Do not transmit Code 39 check character
      "1": Transmit Code 39 check character
```

```
Example: Transmit Code 39 check character
setCodeParam("CODE39","TrsmtChkChar","1")
```
#### <span id="page-30-0"></span>**18.6 Transmit Start/Stop Character**

Parameters: **codeId**: "CODE39" **property**: "TrsmtStasrtStop" **value**: "0" or "1" (default: 0) "0": Do not transmit start/stop character "1": Transmit start/stop character

Example: Do not transmit Code 39 start/stop character setCodeParam("CODE39","TrsmtStasrtStop","0")

#### <span id="page-30-1"></span>**18.7 Full ASCII**

Parameters: **codeId**: "CODE39" **property**: "FullAscii" **value**: "0" or "1" (default: 0) "0": Disable Code 39 Full ASCII "1": Enable Code 39 Full ASCII

Example: Disable Code 39 Full ASCII setCodeParam("CODE39","FullAscii","0")

#### <span id="page-30-2"></span>**19. Codabar**

#### <span id="page-30-3"></span>**19.1 Enable Codabar**

Parameters: **codeId**: "CODABAR" **property**: "Enable" **value**: "0" or "1" (default: 1) "0": Disable Codabar "1": Enable Codabar

Example: Enable Codabar setCodeParam("CODABAR","Enable","1")

#### <span id="page-31-0"></span>**19.2 Set Minimum Length**

Parameters: **codeId**: "CODABAR" **property**: "Minlen" **value**: "1" - "127" (default: 2)

Example: Set the minimum length of Codabar to 1 setCodeParam("CODABAR","Minlen","1")

#### <span id="page-31-1"></span>**19.3 Set Maximum Length**

Parameters: **codeId**: "CODABAR" **property**: "Maxlen" **value**: "1" - "127" (default: 60)

Example: Set the maximum length of Codabar to 127 setCodeParam("CODABAR"," Maxlen","127")

#### <span id="page-31-2"></span>**19.4 Check Character Verification**

<span id="page-31-4"></span>Parameters: **codeId**: "CODABAR" **property**: "Check" **value**: "0" - "1" (default: 0) "0": Disable check character verification "1": Enable check character verification

Example: Enable Codabar check character verification setCodeParam("CODABAR","Check", "1");

#### <span id="page-31-3"></span>**19.5 Transmit Check Character**

Parameters: **codeId**: "CODABAR"

```
property: "TrsmtChkChar"
value: "0" or "1" (default: 0)
```
"0": Do not transmit Codabar check character

"1": Transmit Codabar check character

Example: Transmit Codabar check character setCodeParam("CODABAR","TrsmtChkChar","1")

### <span id="page-32-0"></span>**19.6 Transmit Start/Stop Character**

Parameters: **codeId**: "CODABAR" **property**: "TrsmtStasrtStop" **value**: "0" or "1" (default: 0) "0": Do not transmit start/stop character "1": Transmit start/stop character

Example: Do not transmit Codabar start/stop character setCodeParam("CODABAR","TrsmtStasrtStop","0")

#### <span id="page-32-1"></span>**19.7 Start/Stop Character Format**

Parameters: **codeId**: "CODABAR" **property**: "StartStopMode" **value**: "0" or "1" (default: 0) "0": ABCD/ABCD "1": ABCD/TN\*E

Example: Set Codabar start/stop character to ABCD/ABCD setCodeParam("CODABAR","StartStopMode","0")

### <span id="page-32-2"></span>**20. Code 93**

#### <span id="page-32-3"></span>**20.1 Enable Code 93**

Parameters: **codeId**: "CODE93" **property**: "Enable" **value**: "0" or "1" (default: 0) "0": Disable Code 93 "1": Enable Code 93

Example: Enable Code 93 setCodeParam("CODE93","Enable","1")

# <span id="page-33-0"></span>**20.2 Set Minimum Length**

Parameters: **codeId**: "CODE93" **property**: "Minlen" **value**: "1" - "127" (default: 1)

Example: Set the minimum length of Code 93 to 1 setCodeParam("CODE93","Minlen","1")

# <span id="page-33-1"></span>**20.3 Set Maximum Length**

Parameters: **codeId**: "CODE93" **property**: "Maxlen" **value**: "1" - "127" (default: 48)

Example: Set the maximum length of Code 93 to 127 setCodeParam("CODE93","Maxlen","127")

# <span id="page-33-2"></span>**20.4 Check Character Verification**

Parameters: **codeId**: "CODE93" **property**: "Check" **value**: "0" - "1" (default: 1) "0": Disable check character verification "1": Enable check character verification

Example: Enable Code 93 check character verification setCodeParam("CODE93","Check", "1");

# <span id="page-33-3"></span>**20.5 Transmit Check Character**

Parameters: **codeId**: "CODE93" **property**: "TrsmtChkChar" **value**: "0" or "1" (default: 0) "0": Do not transmit Code 93 check character "1": Transmit Code 93 check character

Example: Do not transmit Code 93 check character setCodeParam("CODE93","TrsmtChkChar","0")

# <span id="page-34-0"></span>**21. Code 11**

# <span id="page-34-4"></span><span id="page-34-1"></span>**21.1 Enable Code 11**

Parameters: **codeId**: "CODE11" **property**: "Enable" **value**: "0" or "1" (default: 0) "0": Disable Code 11 "1": Enable Code 11

Example: Enable Code 11 setCodeParam("CODE11","Enable","1")

# <span id="page-34-5"></span><span id="page-34-2"></span>**21.2 Set Minimum Length**

Parameters: **codeId**: "CODE11" **property**: "Minlen" **value**: "1" - "127" (default: 4)

Example: Set the minimum length of Code 11 to 1 setCodeParam("CODE11","Minlen","1")

# <span id="page-34-6"></span><span id="page-34-3"></span>**21.3 Set Maximum Length**

Parameters: **codeId**: "CODE11" **property**: "Maxlen" **value**: "1" - "127" (default: 48)

Example: Set the maximum length of Code 11 to 127 setCodeParam("CODE11","Maxlen","127")

# <span id="page-35-4"></span><span id="page-35-0"></span>**21.4 Check Character Verification**

Parameters: **codeId**: "CODE11" **property**: "ChkMode" **value**: "0" - "5" (default: 1) "0": Disable "1": 1 check character, MOD11 "2": 2 check characters, MOD11/MOD11 "3": 2 check characters, MOD11/MOD9 "4": 1 check character, MOD11; 2 check characters, MOD11/MOD11 "5": 1 check character, MOD11; 2 check characters, MOD11/MOD9

Example: Disable Code 11 check character verification setCodeParam("CODE11","ChkMode","0")

#### <span id="page-35-5"></span><span id="page-35-1"></span>**21.5 Transmit Check Character**

Parameters: **codeId**: "CODE11" **property**: "TrsmtChkChar" **value**: "0" or "1" (default: 0) "0": Do not transmit Code 11 check character "1": Transmit Code 11 check character

For example: Transmit Code 11 check character setCodeParam("CODE11","TrsmtChkChar","1")

# <span id="page-35-2"></span>**22. Plessey**

#### <span id="page-35-6"></span><span id="page-35-3"></span>**22.1 Enable Plessey**

Parameters: **codeId**: "PLSY" **property**: "Enable" **value**: "0" or "1" (default: 0) "0": Disable Plessey "1": Enable Plessey

Example: Enable Plessey setCodeParam("PLSY","Enable","1")

# <span id="page-36-4"></span><span id="page-36-0"></span>**22.2 Set Minimum Length**

Parameters: **codeId**: "PLSY" **property**: "Minlen" **value**: "1" - "127" (default: 1)

Example: Set the minimum length of Plessey to 1 setCodeParam("PLSY","Minlen","1")

# <span id="page-36-5"></span><span id="page-36-1"></span>**22.3 Set Maximum Length**

Parameters: **codeId**: "PLSY" **property**: "Maxlen" **value**: "1" - "127" (default: 127)

Example: Set the maximum length of Plessey to 127 setCodeParam("PLSY","Maxlen","127")

# <span id="page-36-6"></span><span id="page-36-2"></span>**22.4 Check Character Verification**

Parameters: **codeId**: "PLSY" **property**: "Check" **value**: "0" - "1" (default: 0) "0": Disable check character verification "1": Enable check character verification

Example: Enable Plessey check character verification setCodeParam("PLSY","Check", "1");

# <span id="page-36-7"></span><span id="page-36-3"></span>**22.5 Transmit Check Character**

Parameters: **codeId**: "PLSY" **property**: "TrsmtChkChar" **value**: "0" or "1" (default: 0) "0": Do not transmit Plessey check character "1": Transmit Plessey check character

Example: Do not transmit Plessey check character

<span id="page-37-0"></span>setCodeParam("PLSY","TrsmtChkChar","0")

### **23. MSI-Plessey**

#### <span id="page-37-5"></span><span id="page-37-1"></span>**23.1 Enable MSI-Plessey**

Parameters: **codeId**: "MSIPLSY" **property**: "Enable" **value**: "0" or "1" (default: 0) "0": Disable MSI-Plessey "1": Enable MSI-Plessey

Example: Enable MSI-Plessey setCodeParam("MSIPLSY","Enable","1")

#### <span id="page-37-6"></span><span id="page-37-2"></span>**23.2 Set Minimum Length**

Parameters: **codeId**: "MSIPLSY" **property**: "Minlen" **value**: "1" - "127" (default: 4)

Example: Set the minimum length of MSI-Plessey to 1 setCodeParam("MSIPLSY","Minlen","1")

#### <span id="page-37-7"></span><span id="page-37-3"></span>**23.3 Set Maximum Length**

Parameters: **codeId**: "MSIPLSY" **property**: "Maxlen" **value**: "1" - "127" (default: 48)

Example: Set the maximum length of MSI-Plessey to 127 setCodeParam("MSIPLSY","Maxlen","127")

# <span id="page-37-8"></span><span id="page-37-4"></span>**23.4 Check Character Verification**

Parameters: **codeId**: "MSIPLSY" **property**: "ChkMode" **value**: "0" - "3" (default: 1) "0": Disable "1": 1 check character, MOD10 "2": 2 check characters, MOD10/MOD10 "3": 2 check characters, MOD10/MOD11

Example: 1 check character, MOD10 setCodeParam("MSIPLSY","ChkMode","1")

# <span id="page-38-4"></span><span id="page-38-0"></span>**23.5 Transmit Check Character**

Parameters:

**codeId**: "MSIPLSY" **property**: "TrsmtChkChar" **value**: "0" or "1" (default: 0) "0": Do not transmit MSI-Plessey check character "1": Transmit MSI-Plessey check character

Example: Transmit MSI-Plessey check character setCodeParam("MSIPLSY","TrsmtChkChar","1")

# <span id="page-38-1"></span>**24. PDF417**

# <span id="page-38-5"></span><span id="page-38-2"></span>**24.1 Enable PDF417**

Parameters: **codeId**: "PDF417" **property**: "Enable" **value**: "0" or "1" (default: 1) "0": Disable PDF417 "1": Enable PDF417

Example: Enable PDF417 setCodeParam("PDF417","Enable","1")

# <span id="page-38-6"></span><span id="page-38-3"></span>**24.2 Set Minimum Length**

```
Parameters:
codeId: "PDF417"
property: "Minlen"
value: "1" - "2710" (default: 1)
```
Example: Set the minimum length of PDF417 to 1 setCodeParam("PDF417","Minlen","1")

#### <span id="page-39-4"></span><span id="page-39-0"></span>**24.3 Set Maximum Length**

```
Parameters:
codeId: "PDF417"
property: "Maxlen"
value: "1" - "2710" (default: 2710)
```
Example: Set the maximum length of PDF417 to 2710 setCodeParam("PDF417","Maxlen","2710")

# <span id="page-39-5"></span><span id="page-39-1"></span>**24.4 PDF417 Twin Code**

```
Parameters:
codeId: "PDF417"
property: "CodeNum"
value: "1" or "2" (default: 1)
      "1": Read single PDF417 code
      "2": Read two PDF417 codes
```

```
Example: Read two PDF417 codes
setCodeParam("PDF417","CodeNum","2")
```
# <span id="page-39-6"></span><span id="page-39-2"></span>**24.5 Fixed Number of Barcodes on an Image**

Parameters: **codeId**: "PDF417" **property**: "NumFixed" **value**: "0" or "1" (default: 1) "0": Varied number of barcodes on an image "1": Fixed number of barcodes on an image

Example: Fixed number of barcodes on an image setCodeParam("PDF417","NumFixed","1")

#### <span id="page-39-7"></span><span id="page-39-3"></span>**24.6 PDF417 Inverse**

```
Parameters:
codeId: "PDF417"
property: "VideoMode"
```
**value**: "0"- "2" (default: 0)

- "0": Decode regular PDF417 barcodes only
- "1": Decode inverse PDF417 barcodes only
- "2": Decode both

Example: Decode regular and inverse PDF417 barcodes setCodeParam("PDF417","VideoMode","2")

### <span id="page-40-0"></span>**25. QR Code**

#### <span id="page-40-4"></span><span id="page-40-1"></span>**25.1 Enable QR Code**

Parameters: **codeId**: "QR" **property**: "Enable" **value**: "0" or "1" (default: 1) "0": Disable QR Code "1": Enable QR Code

Example: Enable QR Code setCodeParam("QR","Enable","1")

#### <span id="page-40-5"></span><span id="page-40-2"></span>**25.2 Set Minimum Length**

Parameters: **codeId**: "QR" **property**: "Minlen" **value**: "1" - "7089" (default: 1)

Example: Set the minimum length of QR Code to 1 setCodeParam("QR","Minlen","1")

#### <span id="page-40-6"></span><span id="page-40-3"></span>**25.3 Set Maximum Length**

Parameters: **codeId**: "QR" **property**: "Maxlen" **value**: "1" - "7089" (default: 7089)

Example: Set the minimum length of QR Code to 7089 setCodeParam("QR","Maxlen","7089")

### <span id="page-41-3"></span><span id="page-41-0"></span>**25.4 QR Twin Code**

Parameters: **codeId**: "QR" **property**: "CodeNum" **value**: "1" or "2" (default: 1) "1": Read single QR code "2": Read two QR codes

Example: Read two QR codes setCodeParam("QR","CodeNum","2")

#### <span id="page-41-4"></span><span id="page-41-1"></span>**25.5 Fixed Number of Barcodes on an Image**

Parameters: **codeId**: "QR" **property**: "NumFixed" **value**: "0" or "1" (default: 1) "0": Varied number of barcodes on an image "1": Fixed number of barcodes on an image

Example: Fixed number of barcodes on an image setCodeParam("QR","NumFixed","1")

#### <span id="page-41-5"></span><span id="page-41-2"></span>**25.6 QR Inverse**

Parameters: **codeId**: "QR" **property**: "VideoMode" **value**: "0"- "2" (default: 0) "0": Decode regular QR barcodes only "1": Decode inverse QR barcodes only "2": Decode both

Example: Decode regular and inverse QR barcodes setCodeParam("QR","VideoMode","2")

# <span id="page-42-0"></span>**26. Data Matrix**

#### <span id="page-42-5"></span><span id="page-42-1"></span>**26.1 Enable Data Matrix**

```
Parameters:
codeId: "DM"
property: "Enable"
value: "0" or "1" (default: 1)
      "0": Disable Data Matrix
      "1": Enable Data Matrix
```

```
Example: Enable Data Matrix
setCodeParam("DM","Enable","1")
```
### <span id="page-42-6"></span><span id="page-42-2"></span>**26.2 Set Minimum Length**

```
Parameters:
codeId: "DM"
property: "Minlen"
value: "1" - "3116" (default: 1)
```
Example: Set the minimum length of Data Matrix to 1 setCodeParam("DM","Minlen","1")

# <span id="page-42-7"></span><span id="page-42-3"></span>**26.3 Set Maximum Length**

```
Parameters:
codeId: "DM"
property: "Maxlen"
value: "1" - "3116" (default: 3116)
```
Example: Set the maximum length of Data Matrix to 3116 setCodeParam("DM","Maxlen","3116")

# <span id="page-42-8"></span><span id="page-42-4"></span>**26.4 Rectangular Barcode**

```
Parameters:
codeId: "DM"
property: "RectAngle"
value: "0" or "1" (default: 1)
      "0": Disable rectangular DM
```
"1": Enable rectangular DM

Example: Enable rectangular DM setCodeParam("DM","RectAngle","1")

# <span id="page-43-3"></span><span id="page-43-0"></span>**26.5 Data Matrix Twin Code**

Parameters: **codeId**: "DM" **property**: "CodeNum" **value**: "1" or "2" (default: 1) "1": Read single DM code "2": Read two DM codes

Example: Read two DM codes setCodeParam("DM","CodeNum","2")

# <span id="page-43-4"></span><span id="page-43-1"></span>**26.6 Fixed Number of Barcodes on an Image**

Parameters: **codeId**: "DM" **property**: "NumFixed" **value**: "0" or "1" (default: 1) "0": Varied number of barcodes on an image "1": Fixed number of barcodes on an image

Example: Fixed number of barcodes on an image setCodeParam("DM","NumFixed","1")

# <span id="page-43-5"></span><span id="page-43-2"></span>**26.7 Data Matrix Inverse**

Parameters: **codeId**: "DM" **property**: "VideoMode" **value**: "0"- "2" (default: 0) "0": Decode regular DM barcodes only "1": Decode inverse DM barcodes only "2": Decode both

Example: Decode regular and inverse DM barcodes setCodeParam("DM","VideoMode","2")

# <span id="page-44-0"></span>**27. Chinese Sensible (CS) Code**

#### <span id="page-44-5"></span><span id="page-44-1"></span>**27.1 Enable CS Code**

Parameters: **codeId**: "CSC" **property**: "Enable" **value**: "0" or "1" (default: 0) "0": Disable CS Code "1": Enable CS Code

Example: Enable CS Code setCodeParam("CSC","Enable","1")

#### <span id="page-44-6"></span><span id="page-44-2"></span>**27.2 Set Minimum Length**

Parameters: **codeId**: "CSC" **property**: "Minlen" **value**: "1" - "7827" (default: 1)

Example: Set the minimum length of CS Code to 1 setCodeParam("CSC","Minlen","1")

#### <span id="page-44-7"></span><span id="page-44-3"></span>**27.3 Set Maximum Length**

Parameters: **codeId**: "CSC" **property**: "Maxlen" **value**: "1" - "7827" (default: 7827)

Example: Set the maximum length of CS Code to 7827 setCodeParam("CSC","Maxlen","7827")

#### <span id="page-44-8"></span><span id="page-44-4"></span>**27.4 CS Twin Code**

Parameters: **codeId**: "CSC" **property**: "CodeNum"

```
value: "1" or "2" (default: 1)
      "1": Read single CS code
      "2": Read two CS codes
```
Example: Read two CS codes setCodeParam("CSC","CodeNum","2")

# <span id="page-45-4"></span><span id="page-45-0"></span>**27.5 Fixed Number of Barcodes on an Image**

Parameters: **codeId**: "CSC" **property**: "NumFixed" **value**: "0" or "1" (default: 1) "0": Varied number of barcodes on an image "1": Fixed number of barcodes on an image

```
Example: Fixed number of barcodes on an image
setCodeParam("CSC","NumFixed","1")
```
# <span id="page-45-5"></span><span id="page-45-1"></span>**27.6 CS Code Inverse**

Parameters: **codeId**: "CSC" **property**: "VideoMode" **value**: "0"- "2" (default: 0) "0": Decode regular CS barcodes only "1": Decode inverse CS barcodes only

"2": Decode both

Example: Decode regular and inverse CS barcodes setCodeParam("CSC","VideoMode","2")

#### <span id="page-45-2"></span>**28. Aztec**

# <span id="page-45-6"></span><span id="page-45-3"></span>**28.1 Enable Aztec Code**

Parameters: **codeId**: "AZTEC" **property**: "Enable" **value**: "0" or "1" (default: 0) "0": Disable Aztec Code "1": Enable Aztec Code

Example: Enable Aztec Code setCodeParam("AZTEC","Enable","1")

# <span id="page-46-4"></span><span id="page-46-0"></span>**28.2 Set Minimum Length**

Parameters: **codeId**: "AZTEC" **property**: "Minlen" **value**: "1" - "3832" (default: 1)

Example: Set the minimum length of Aztec Code to 1 setCodeParam("AZTEC","Minlen","1")

# <span id="page-46-5"></span><span id="page-46-1"></span>**28.3 Set Maximum Length**

Parameters: **codeId**: "AZTEC" **property**: "Maxlen" **value**: "1" - "3832" (default: 3832)

Example: Set the maximum length of Aztec Code to 3832 setCodeParam("AZTEC","Maxlen"," 3832")

# <span id="page-46-6"></span><span id="page-46-2"></span>**28.4 Aztec Twin Code**

Parameters: **codeId**: "AZTEC" **property**: "CodeNum" **value**: "1" or "2" (default: 1) "1": Read single Aztec code "2": Read two Aztec codes

Example: Read two Aztec codes setCodeParam("AZTEC","CodeNum","2")

# <span id="page-46-7"></span><span id="page-46-3"></span>**28.5 Fixed Number of Barcodes on an Image**

Parameters: **codeId**: "AZTEC"

```
property: "NumFixed"
```

```
value: "0" or "1" (default: 1)
```
- "0": Varied number of barcodes on an image
- "1": Fixed number of barcodes on an image

Example: Fixed number of barcodes on an image setCodeParam("AZTEC","NumFixed","1")

# <span id="page-47-0"></span>**29. MicroPDF417**

# <span id="page-47-4"></span><span id="page-47-1"></span>**29.1 Enable MicroPDF417**

Parameters: **codeId**: "MICROPDF" **property**: "Enable" **value**: "0" or "1" (default: 0) "0": Disable MicroPDF417 "1": Enable MicroPDF417

Example: Enable MicroPDF417 setCodeParam("MICROPDF","Enable","1")

# <span id="page-47-5"></span><span id="page-47-2"></span>**29.2 Set Minimum Length**

Parameters: **codeId**: "MICROPDF" **property**: "Minlen" **value**: "1" - "366" (default: 1)

Example: Set the minimum length of MicroPDF417 to 1 setCodeParam("MICROPDF","Minlen","1")

# <span id="page-47-6"></span><span id="page-47-3"></span>**29.3 Set Maximum Length**

Parameters: **codeId**: "MICROPDF" **property**: "Maxlen" **value**: "1" - "366" (default: 366)

Example: Set the maximum length of MicroPDF417 to 366 setCodeParam("MICROPDF","Maxlen","366")

# <span id="page-48-0"></span>**30. Micro QR Code**

#### <span id="page-48-4"></span><span id="page-48-1"></span>**30.1 Enable Micro QR**

Parameters: **codeId**: "MICROQR" **property**: "Enable" **value**: "0" or "1" (default: 0) "0": Disable Micro QR "1": Enable Micro QR

Example: Enable Micro QR setCodeParam("MICROQR","Enable","1")

#### <span id="page-48-5"></span><span id="page-48-2"></span>**30.2 Set Minimum Length**

Parameters: **codeId**: "MICROQR" **property**: "Minlen" **value**: "1" - "35" (default: 1)

Example: Set the minimum length of Micro QR Code to 1 setCodeParam("MICROQR","Minlen","1")

#### <span id="page-48-6"></span><span id="page-48-3"></span>**30.3 Set Maximum Length**

Parameters: **codeId**: "MICROQR" **property**: "Maxlen" **value**: "1" - "35" (default: 35)

Example: Set the minimum length of Micro QR Code to 35 setCodeParam("MICROQR","Maxlen","35")

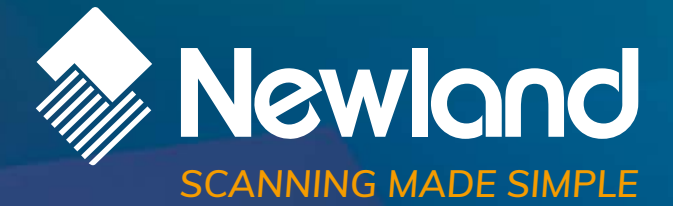

**Newland EMEA HQ** +31 (0) 345 87 00 33 [info@newland-id.com](mailto:info%40newland-id.com?subject=) [newland-id.com](https://www.newland-id.com/)

Need more info? Contact us or one of our partners at [newland-id.com/partners](https://www.newland-id.com/partners/)